Interrogation 1

# <span id="page-0-0"></span>NOM PRENOM :

# Exercice 1

En utilisant la boucle for, faire afficher :

 $1 \times 3 = 3$  $2 \times 3 = 6$  $3 \times 3 = 9$  $4 \times 3 = 12$  $5 \times 3 = 15$  $6 \times 3 = 18$  $7 \times 3 = 21$  $8 \times 3 = 24$  $9 \times 3 = 27$  $10 \times 3 = 30$ 

```
1 for k in range (1, 11):
2 print (k, "x 3 =", 3*k)
```
# Exercice 2

Ecrire un programme qui traduit la situation suivante :

On lance deux dés jusqu'à ce qu'on tombe sur une paire. A chaque lancer, on affiche les deux dés. Puis on indique le nombre de lancers qu'il a fallu pour obtenir la paire.

```
1 import random as r
  de1 = -13 \mid \text{de2} = 0c = 0while de1 != de2:
      del = r.random(1, 6)de2 = r.random(1, 6)print (de1, de2)
      c = c + 110 print (c)
```
# Exercice 3

Ecrire un programme qui traduit la situation suivante :

- $\bullet$  On lance 10 fois un dé.
- $\bullet\,$  A chaque lancer du dé, on affiche le dé.
- A la fin des 10 lancers, on affiche le nombre de 6 que l'on a obtenus.

```
1 import random as r
2 c = 0
3 for k in range (10):
     de = r.random(1, 6)5 print (de)
6 if de == 6:
7 c = c + 1
 print (c)
```
### Exercice 4

Ecrire un programme qui traduit la situation suivante :

- $\bullet$  On lance 4 fois un dé.
- A chaque lancer du dé, on affiche le dé.

• A la fin des 4 lancers, on affiche le minimum des 4 lancers.

```
1 import random as r
2 \, \mathrm{m} = 73 for k in range (4):
4 de = r. randint (1, 6)
5 print (de)
6 if de < m:
7 m = de
8 print (m)
```
#### Exercice 5

Compléter le programme qui traduit la situation suivante (en se référant aux deux exemples) :

- On affiche la somme de deux nombres entiers aléatoires entre 1 et 10.
- $\bullet$  L'utilisateur doit rentrer le résultat.
- Pour cela, il a droit à 5 essais.
- A chaque essai, on affiche le nombre d'essais restants.
- Au  $5^e$  essai, si le résultat est faux, le message « Revoir les tables d'addition » s'affiche.

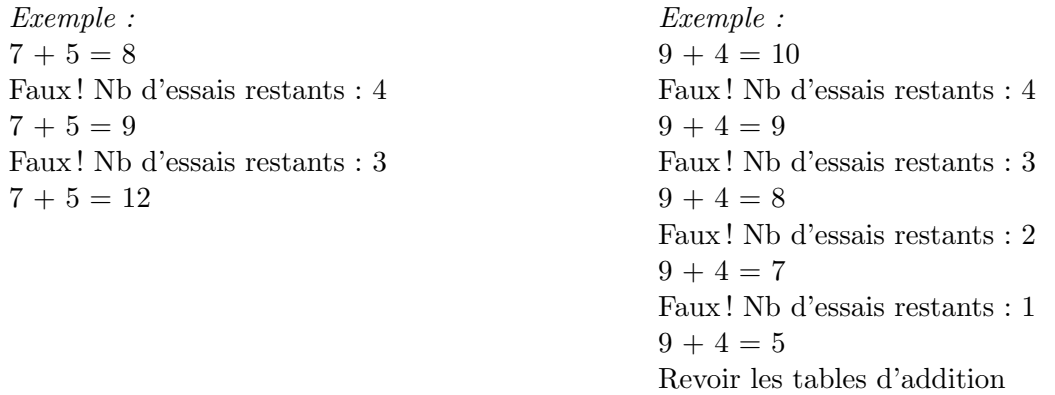

```
1 import random as r
2
3 nb1 = r. randint (1 , 10)
_4 nb2 = r. randint (1, 10)\frac{1}{5} res = int(input(str(nb1) + "+" + str(nb2) + "="))#affiche l'addition et récupère la valeur
     rentrée par l'utilisateur dans res
6 \nvert n b essai = .....
```

```
1 import random as r
2
3 \mid nb1 = r.random(1, 10)4 \, \text{nb2} = \text{r.} \, \text{randint} (1, 10)5 \vert res = int(input(str(nb1) + "+" + str(nb2) + "="))
6 \nnb essai = 5
7 while nb1 + nb2 != res and nb_essai > 1:
|8| nb_essai = nb_essai - 1
9 print ("Faux ! Nb d'essais restants :", nb_essai)
10 res = int( input( str(nb1) + "+" + str(nb2) + "=") )11 if nb1 + nb2 != res:
|12| print ("Revoir les tables d'additions")
```